## **Katalog wymagań programowych na poszczególne oceny szkolne KLASA 7**

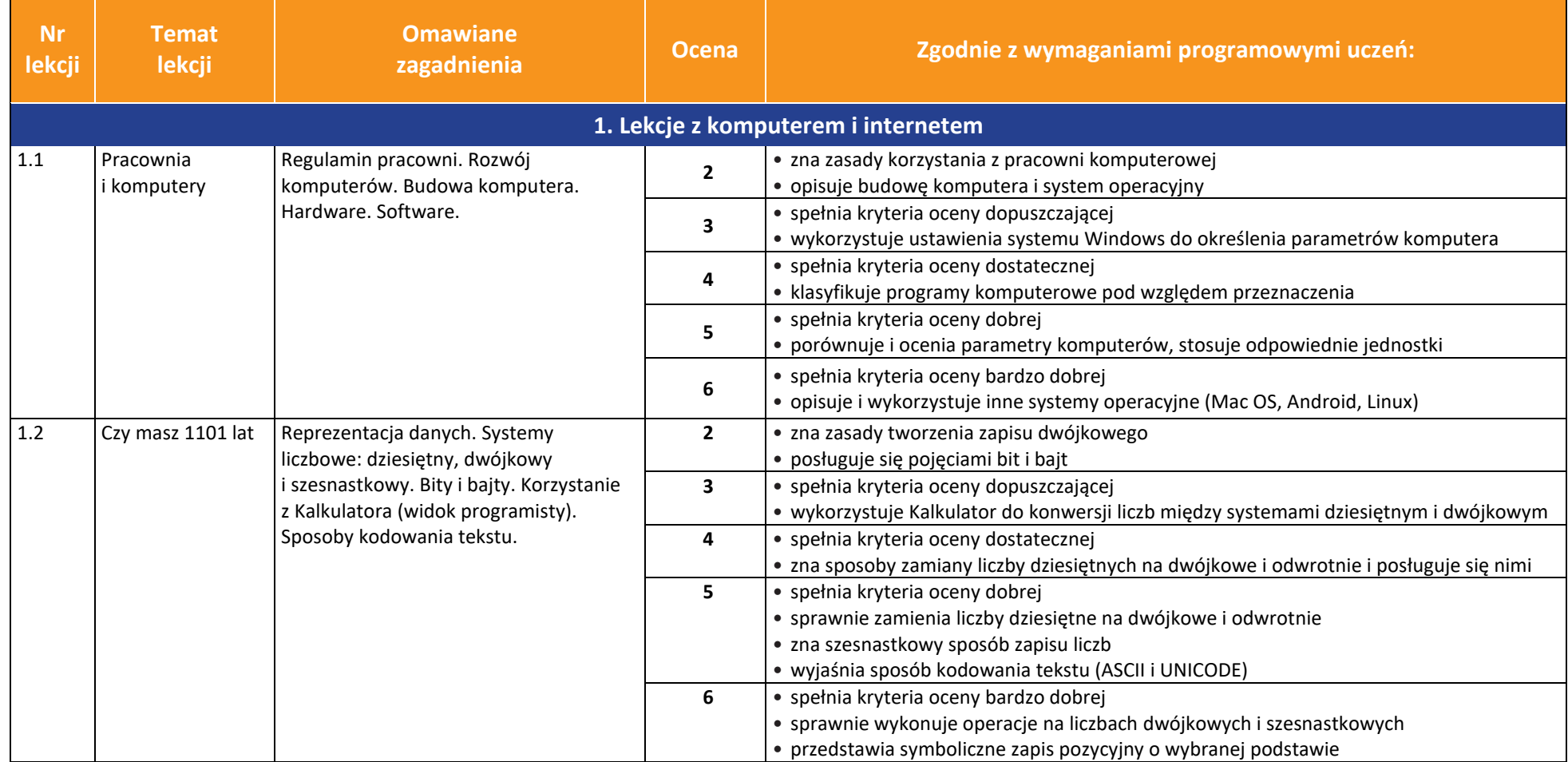

AUTORZY: W. Jochemczyk, I. Krajewska-Kranas, W. Kranas, M. Wyczółkowski **PSO** 

**UCZę.pl** 

 $\begin{tabular}{|c|} \hline \hline \hspace{0.5em} \textbf{F} \textbf{I} \end{tabular}$  <br> WSiP

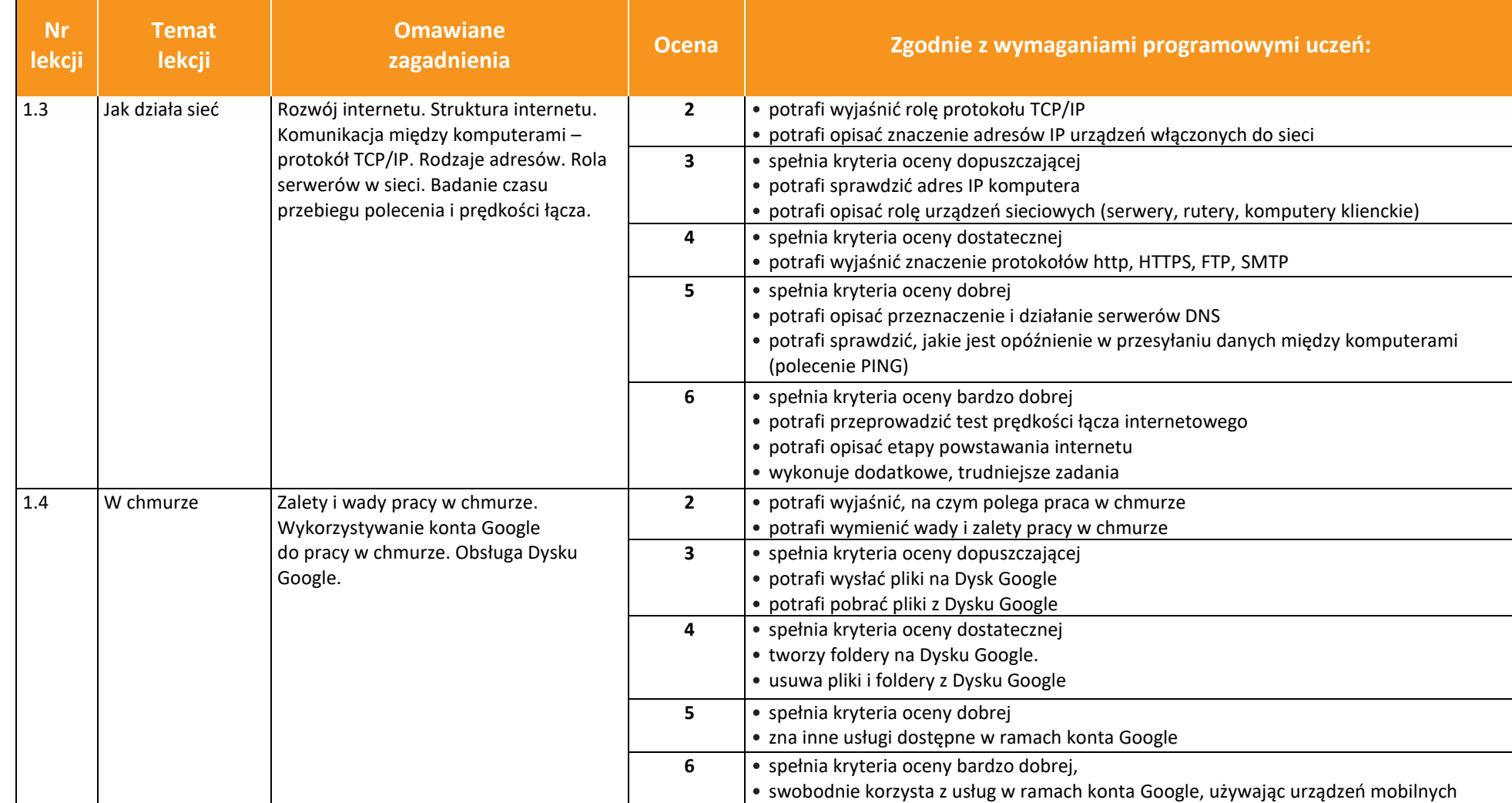

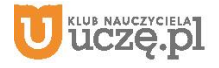

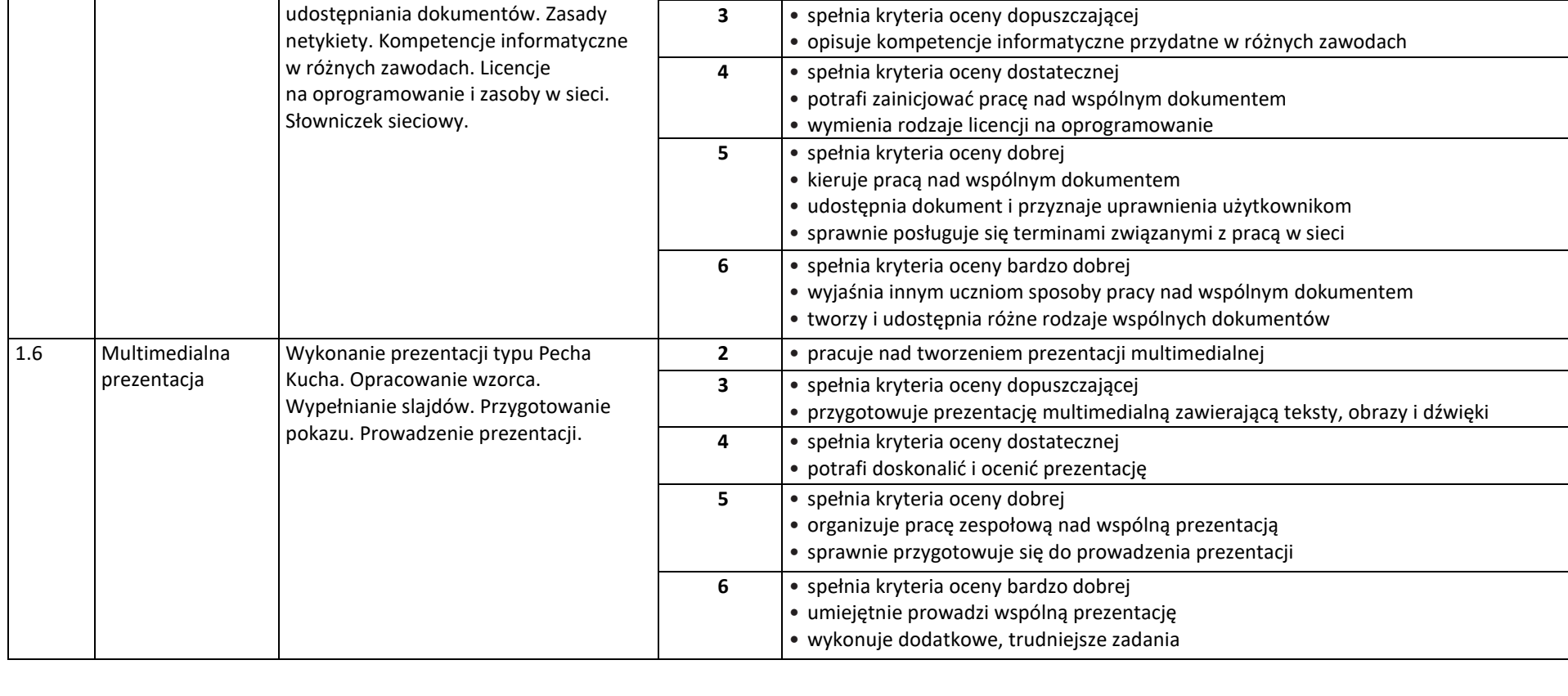

**zagadnienia Ocena Zgodnie z wymaganiami programowymi uczeń:**

• włącza się do pracy ze wspólnymi dokumentami

**2** • zna zasady netykiety

AUTORZY: W. Jochemczyk, I. Krajewska-Kranas, W. Kranas, M. Wyczółkowski **PSO** 

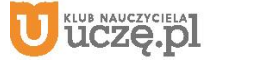

**Nr lekcji**

1.5 Wspólne

**Temat lekcji**

dokumenty

**Omawiane** 

Wspólna praca z dokumentami Google

i Dyskiem Google. Metody

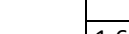

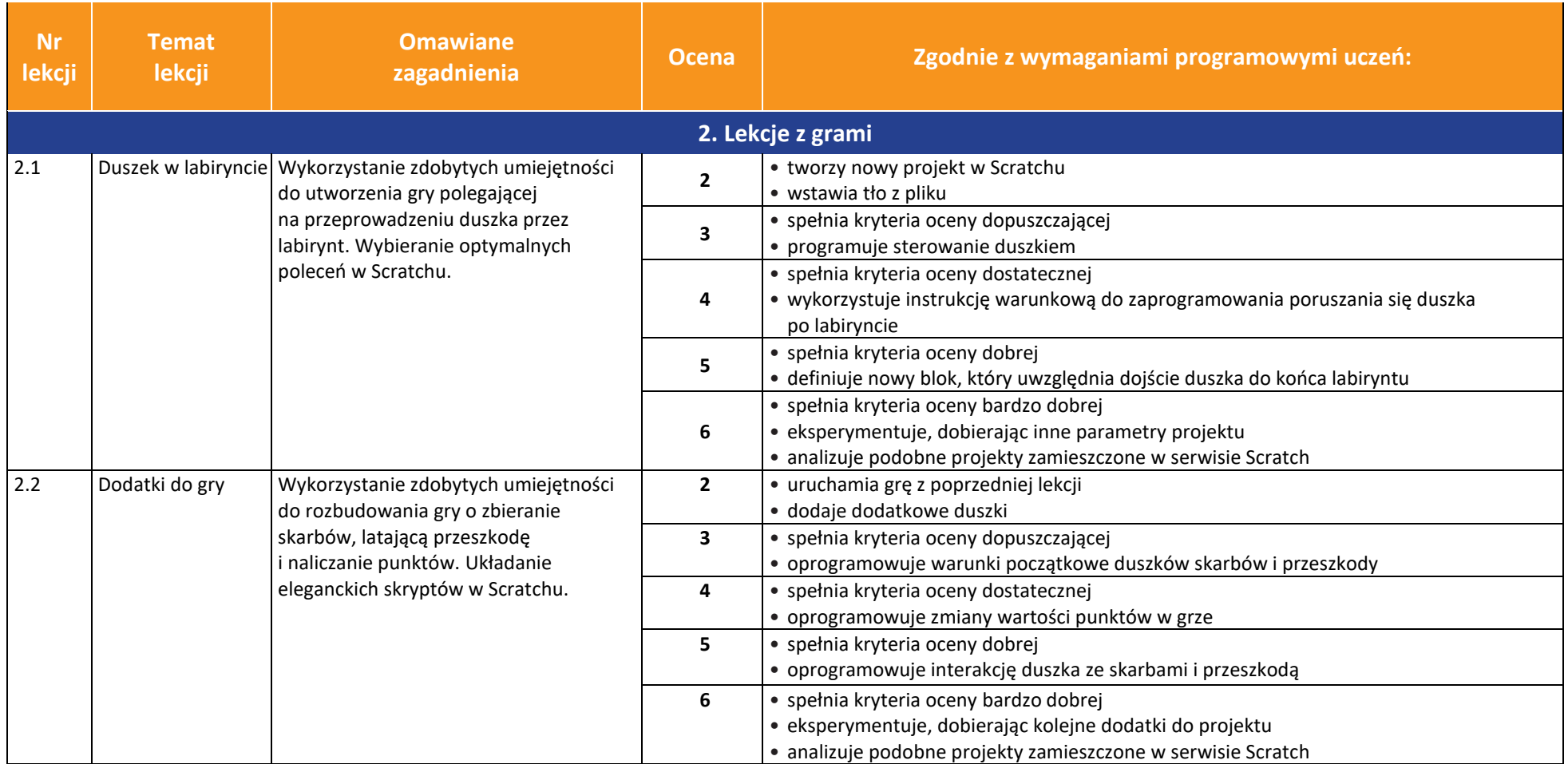

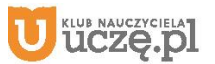

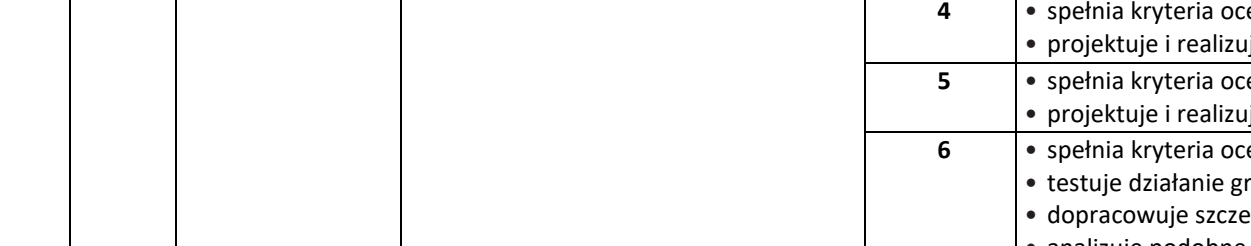

**Omawiane** 

AUTORZY: W. Jochemczyk, I. Krajewska-Kranas, W. Kranas, M. Wyczółkowski **PSO** 

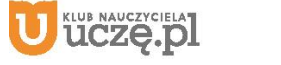

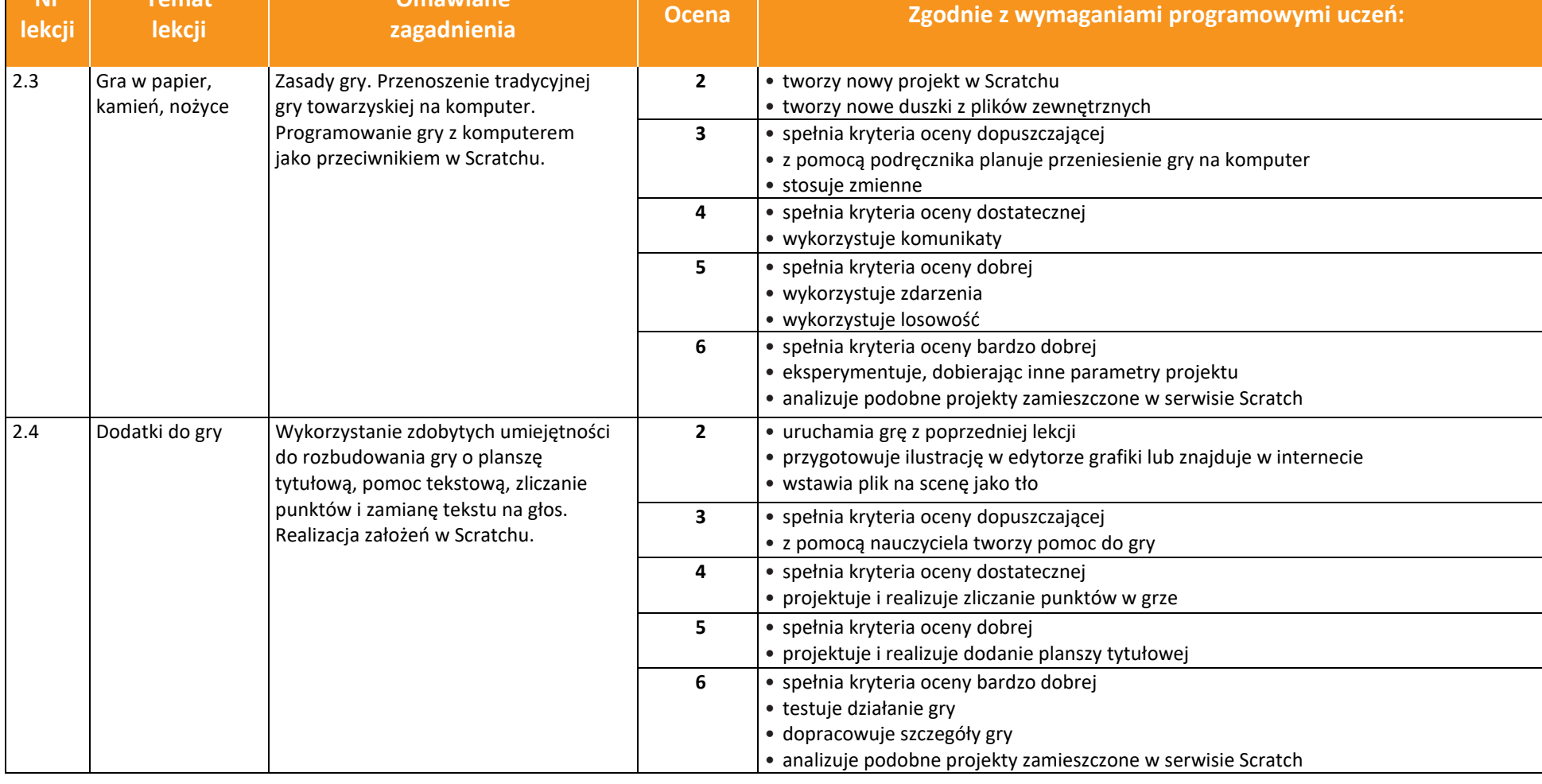

5

**Nr lekcji** **Temat lekcji**

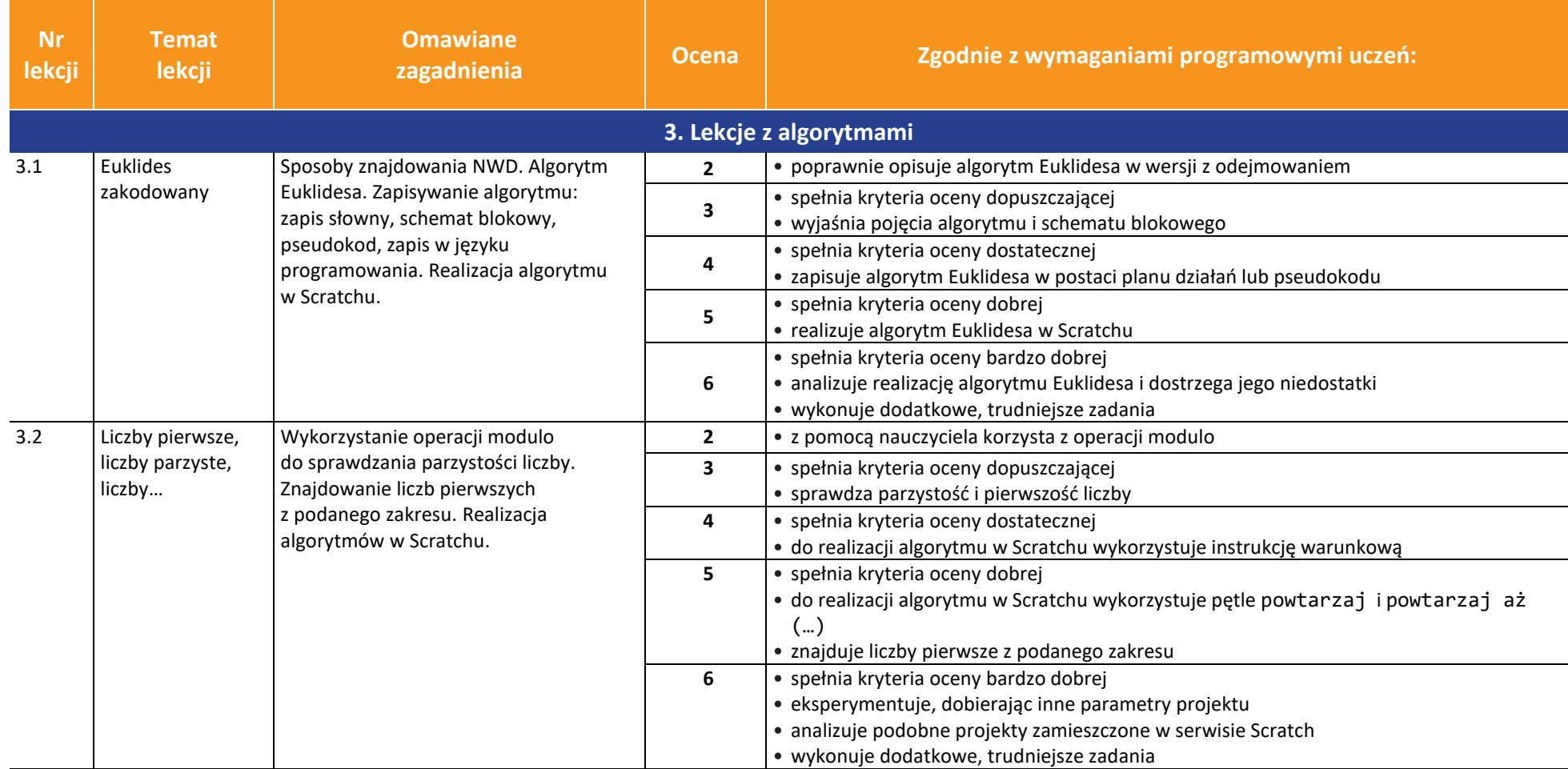

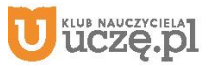

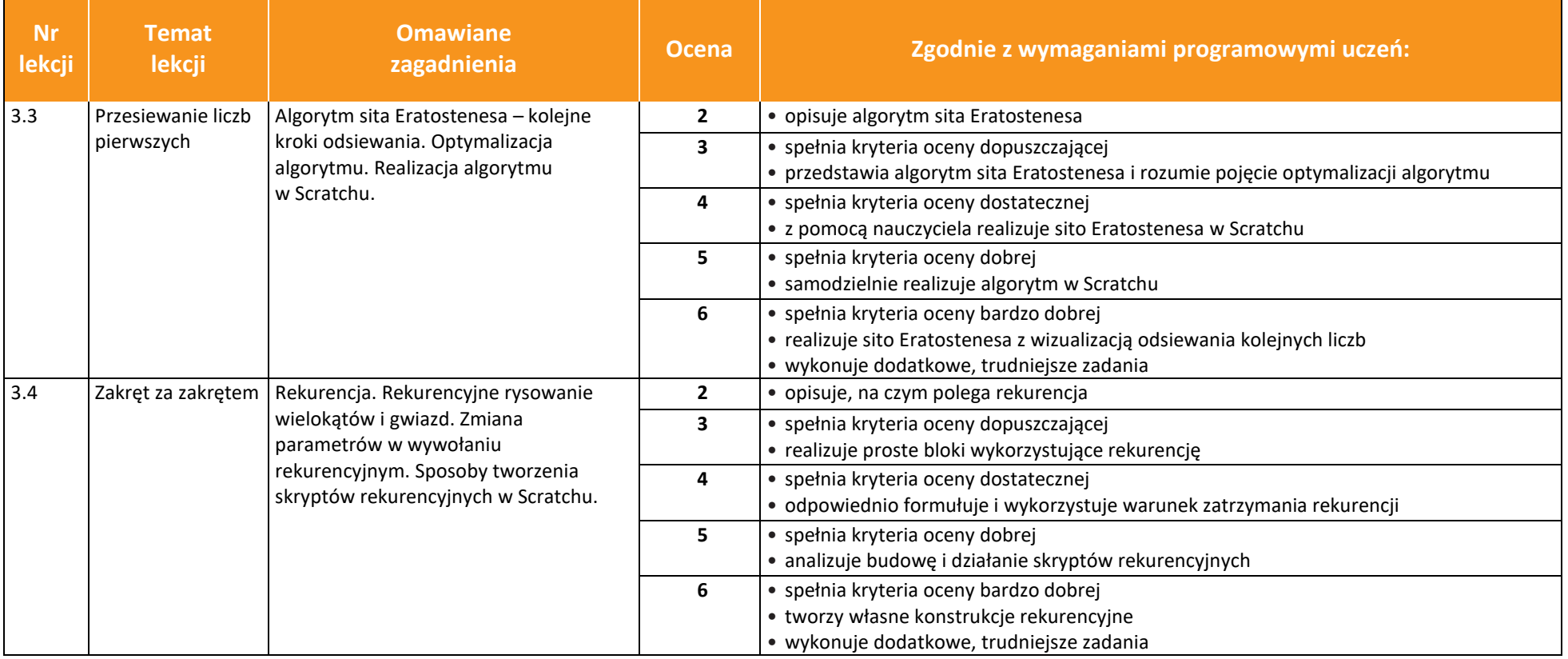

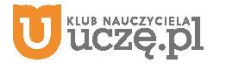

© Copyright by Wydawnictwa Szkolne i Pedagogiczne, Warszawa 2020

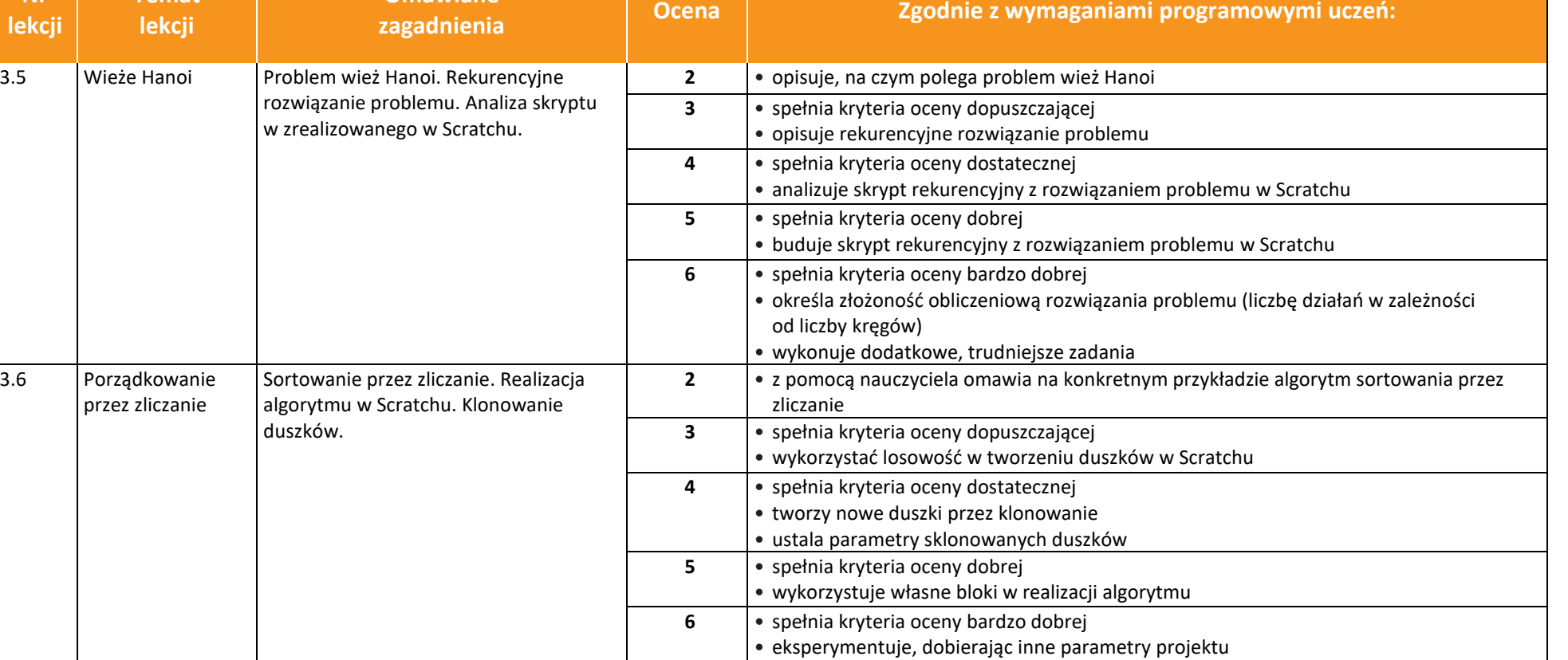

• analizuje podobne projekty zamieszczone w serwisie Scratch

AUTORZY: W. Jochemczyk, I. Krajewska-Kranas, W. Kranas, M. Wyczółkowski **PSO** 

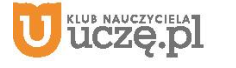

**Nr** 

**Temat** 

**Omawiane** 

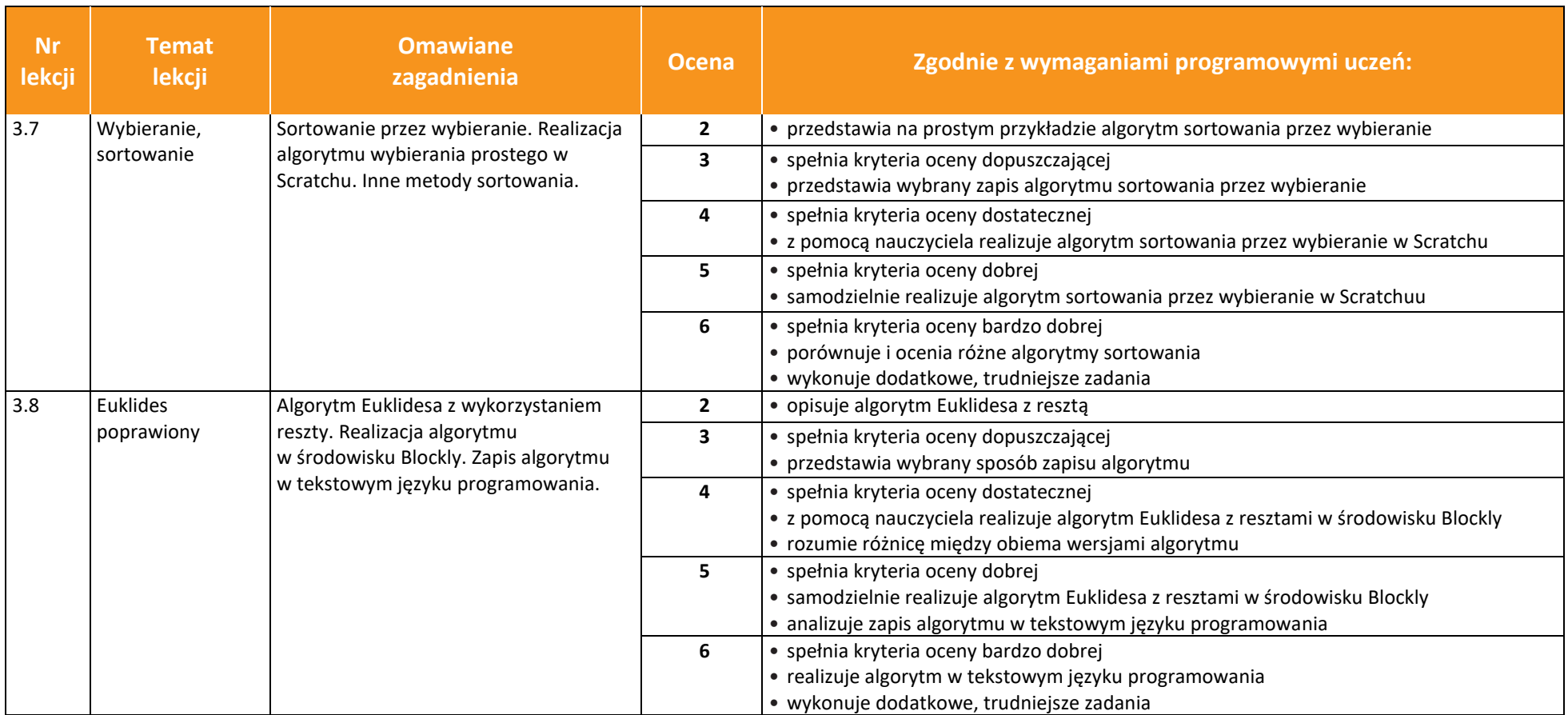

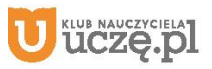

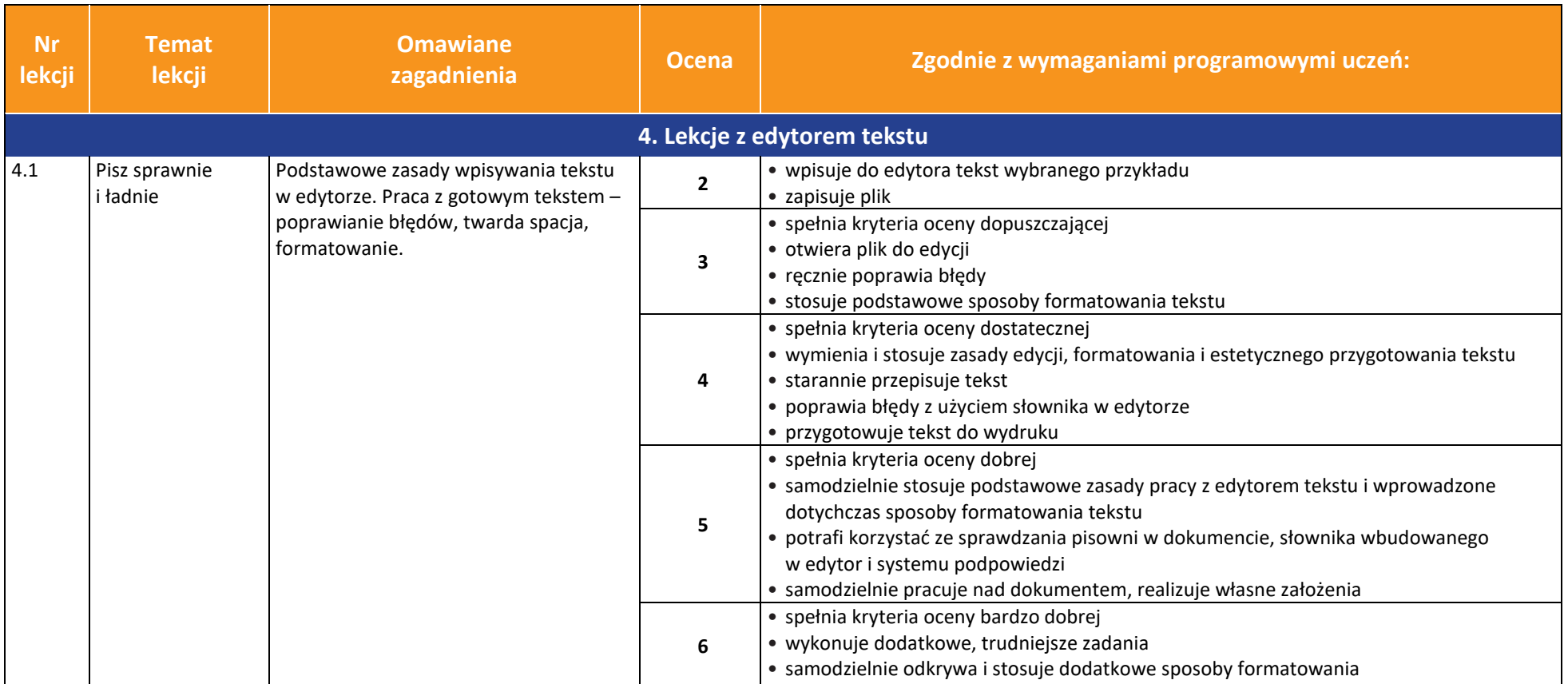

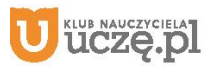

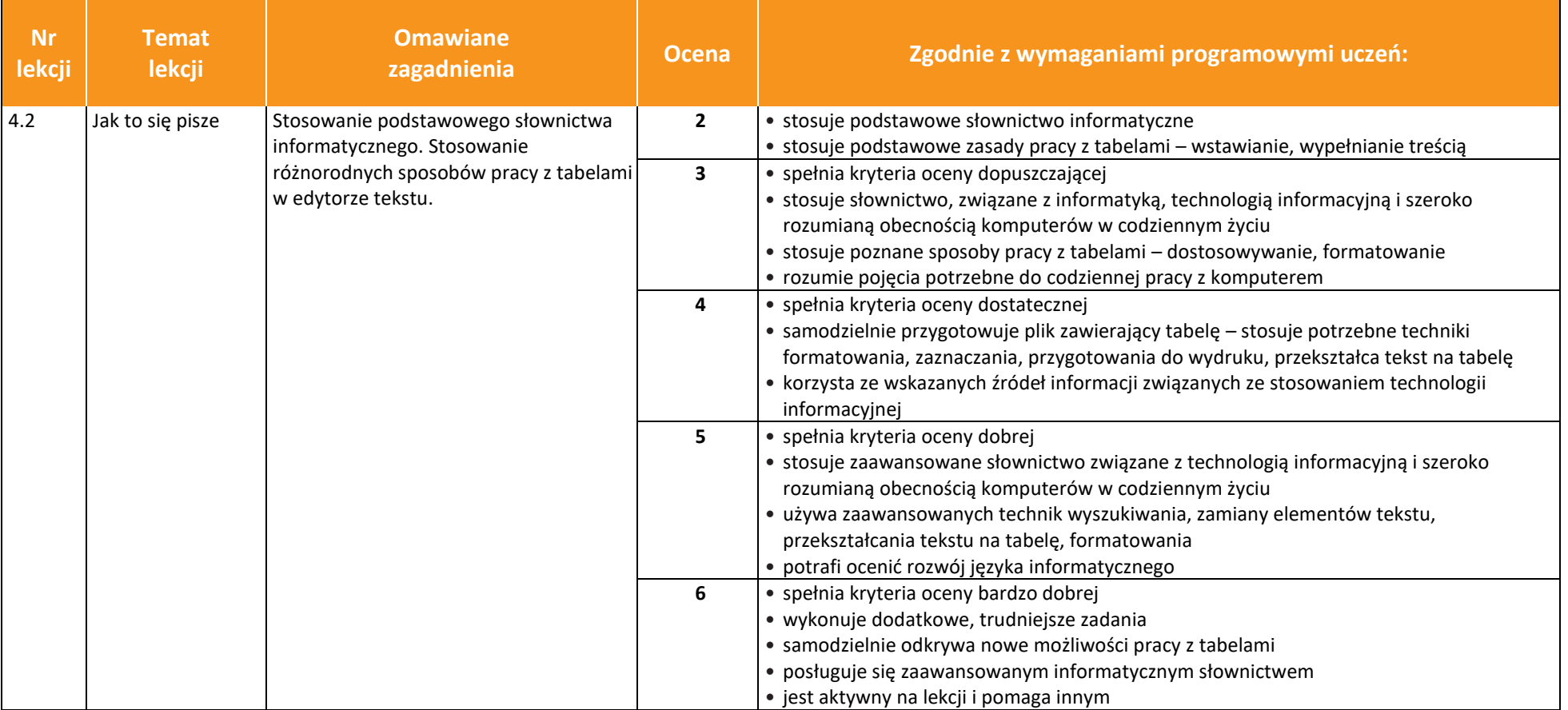

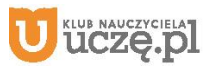

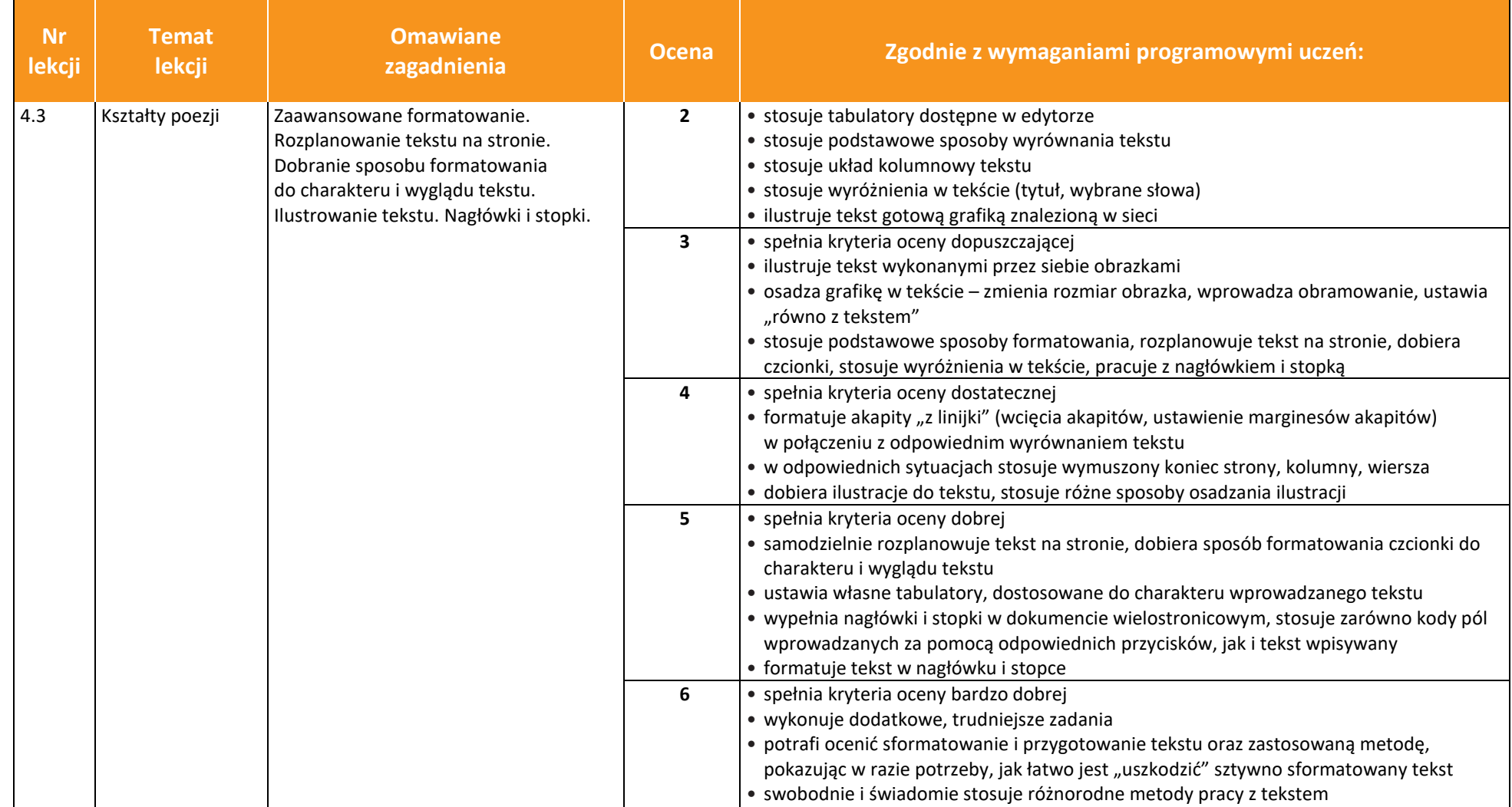

**UCZę.pl** 

 $\begin{array}{|c|} \hline \tilde{\mathfrak{g}} \\ \hline \text{WSiP} \end{array}$ 

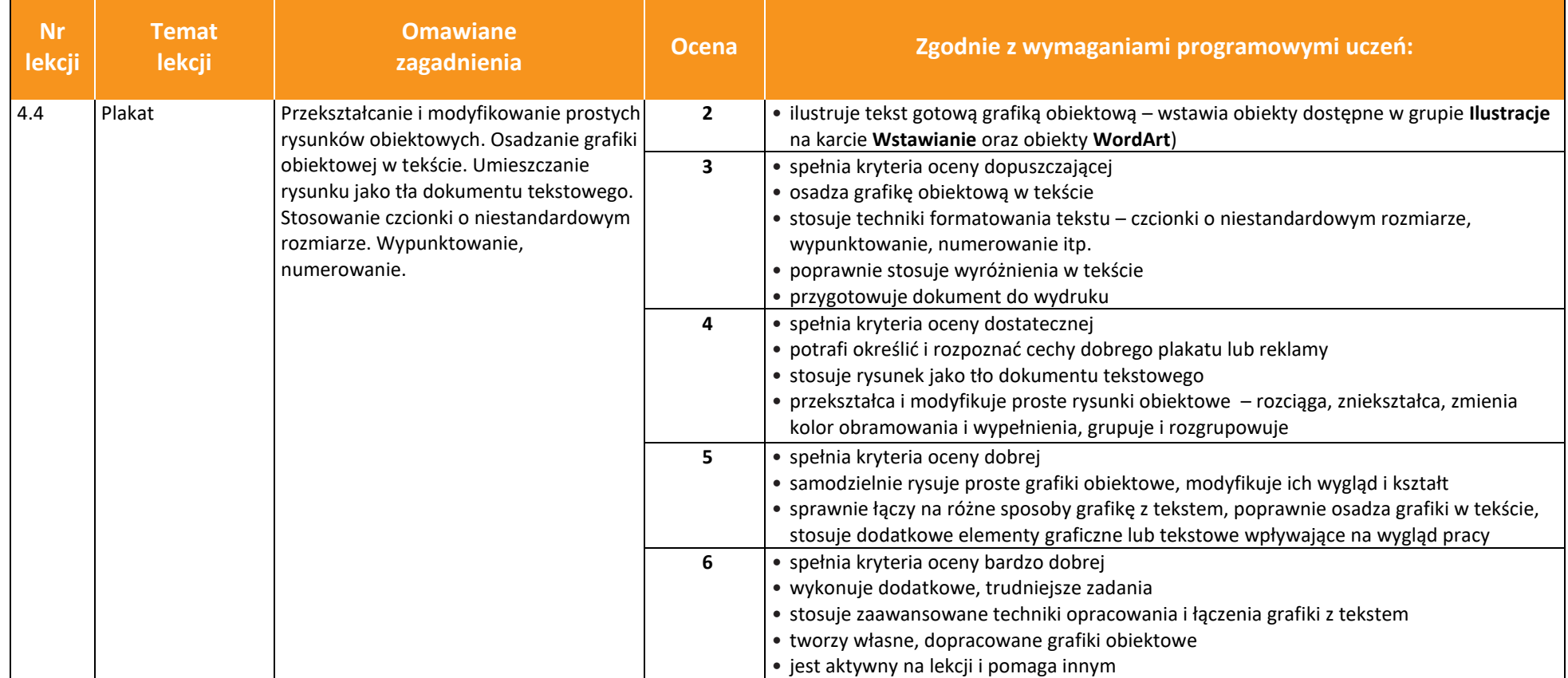

AUTORZY: W. Jochemczyk, I. Krajewska-Kranas, W. Kranas, M. Wyczółkowski **PSO** 

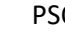

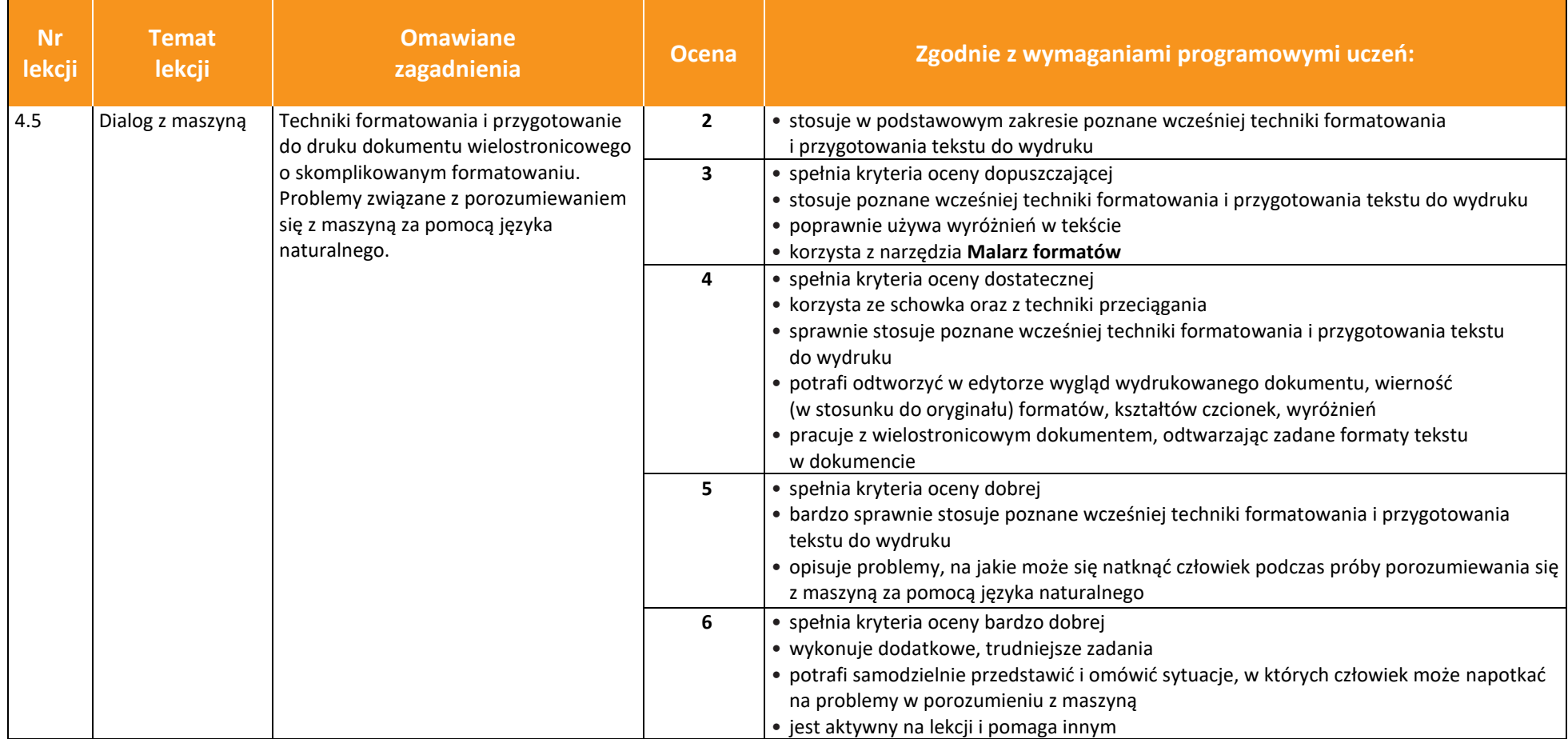

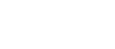

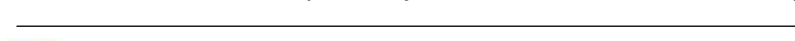

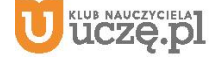

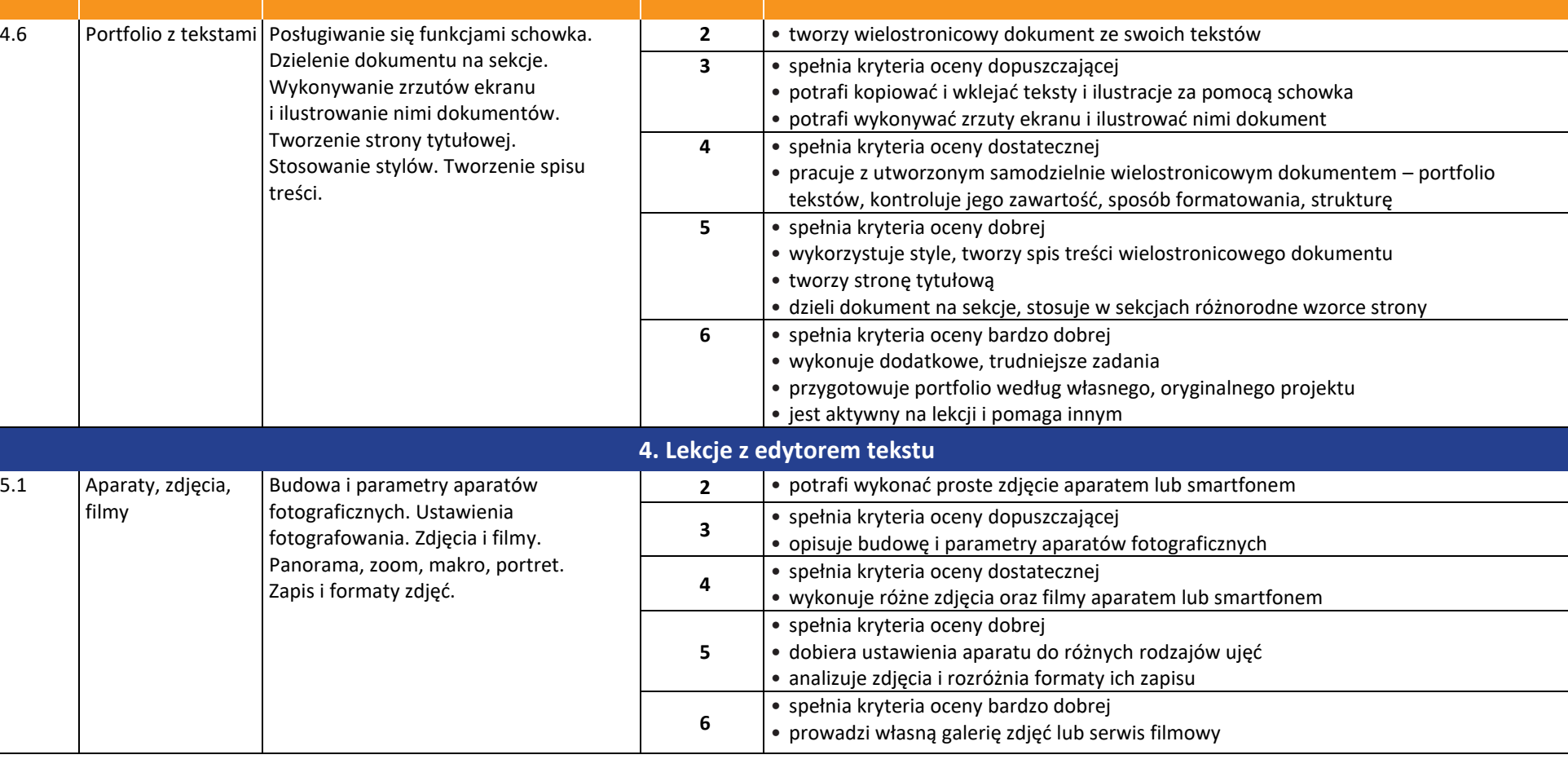

**zagadnienia Ocena Zgodnie z wymaganiami programowymi uczeń:**

15

**Nr lekcji** **Temat lekcji**

**Omawiane** 

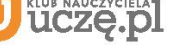

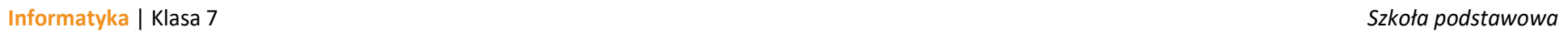

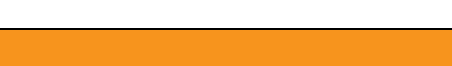

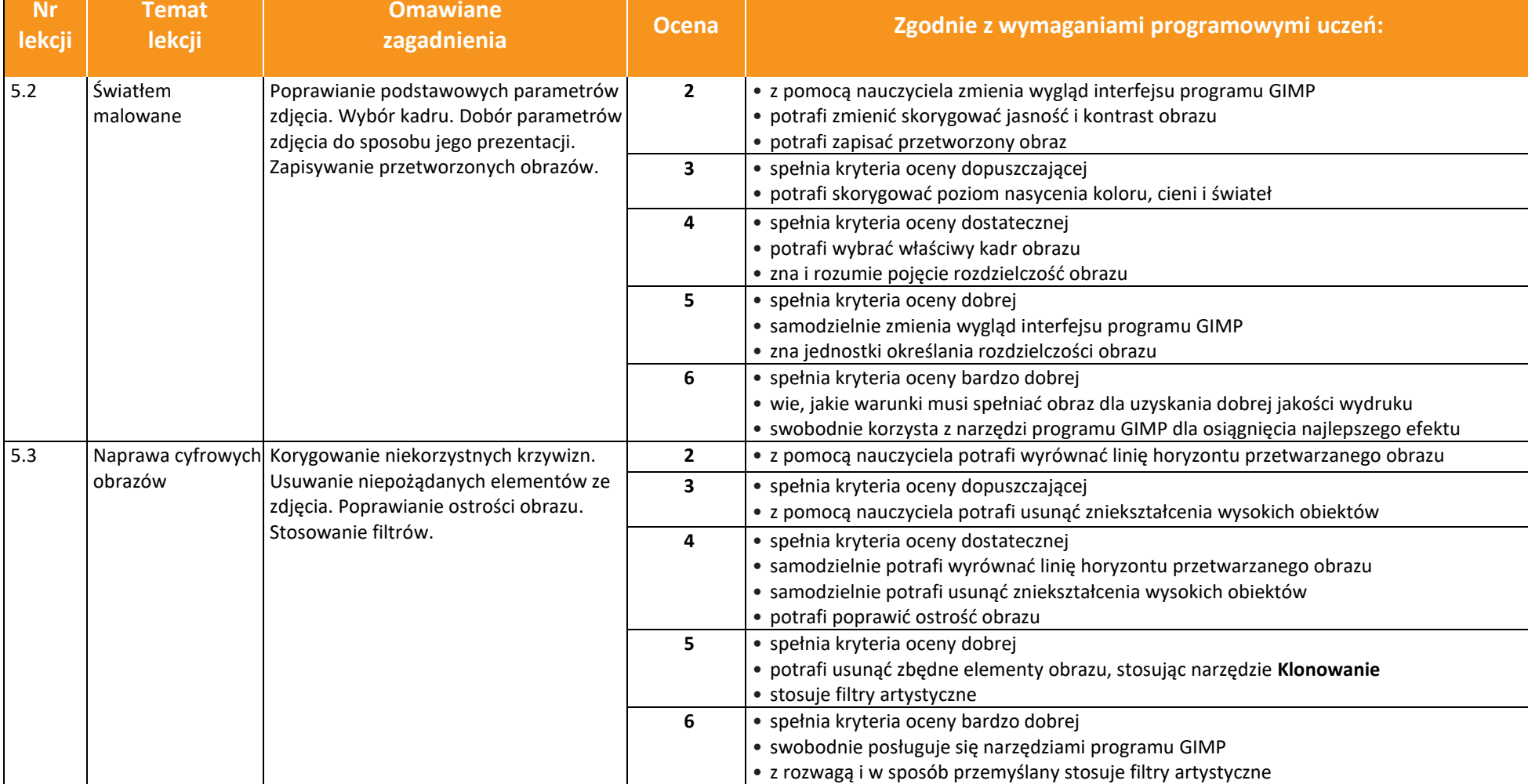

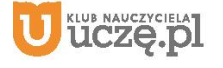

 $\begin{array}{|c|} \hline \tilde{\mathfrak{g}} \\ \hline \text{WSiP} \end{array}$ 

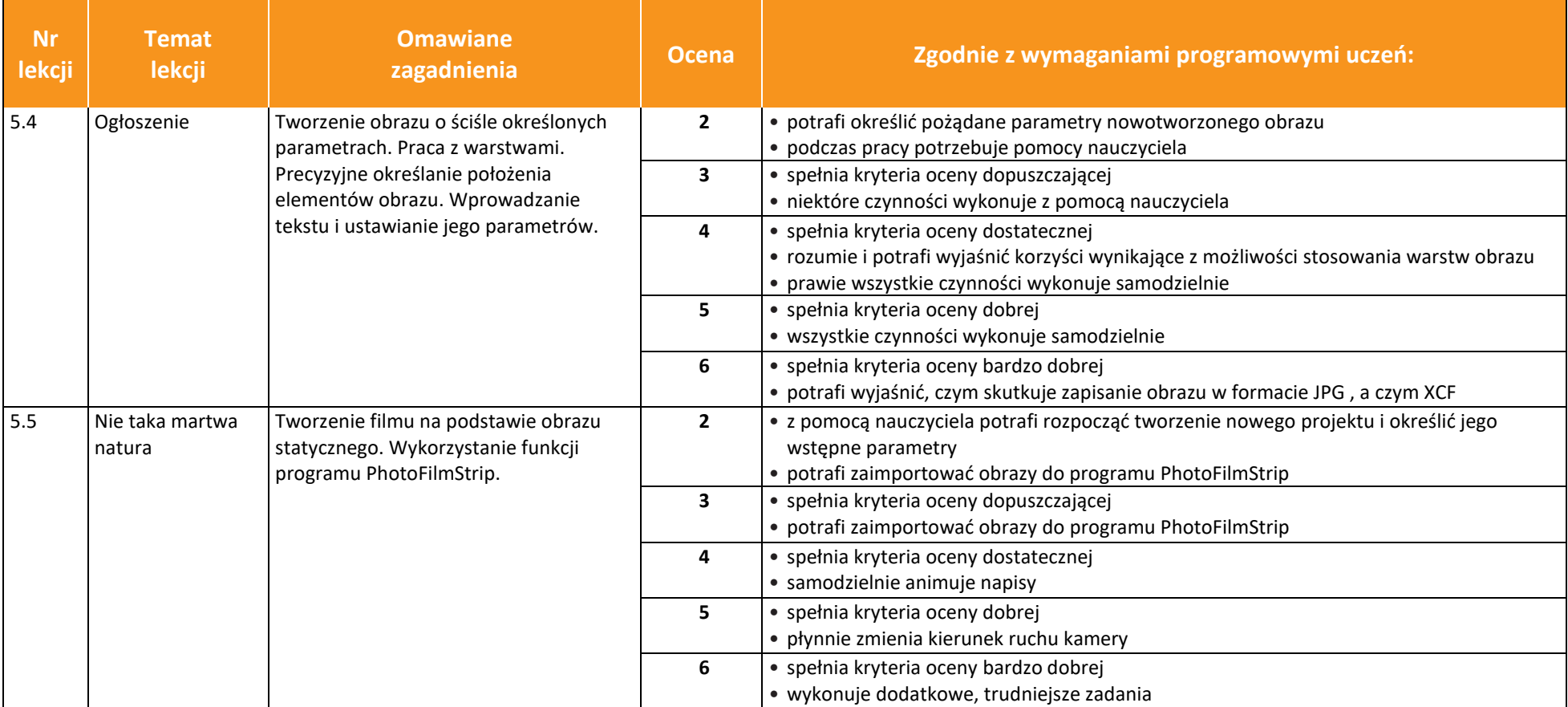

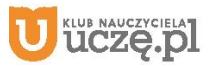

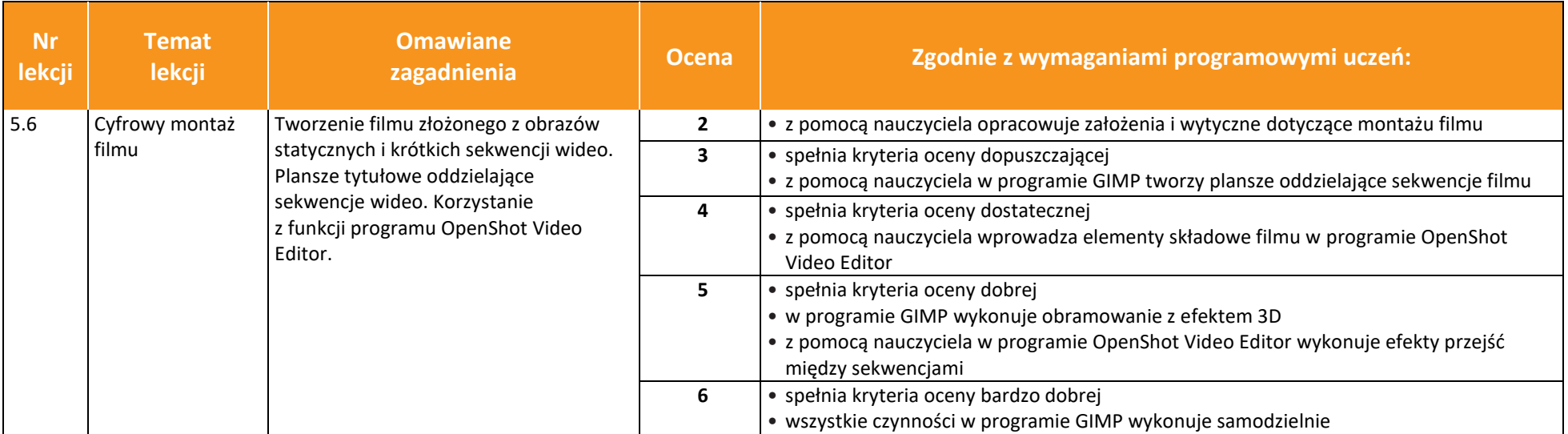

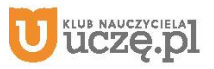